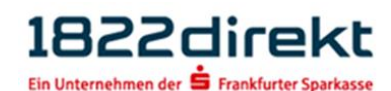

# 1822direkt XS2A-Schnittstelle

Dokumentation für Zahlungsauslösedienstleister, Kontoinformationsdienstleister und Zahlungsdienstleister, die kartengebundene Zahlungsinstrumente anbieten

Version 1.5

# **Inhaltsverzeichnis**

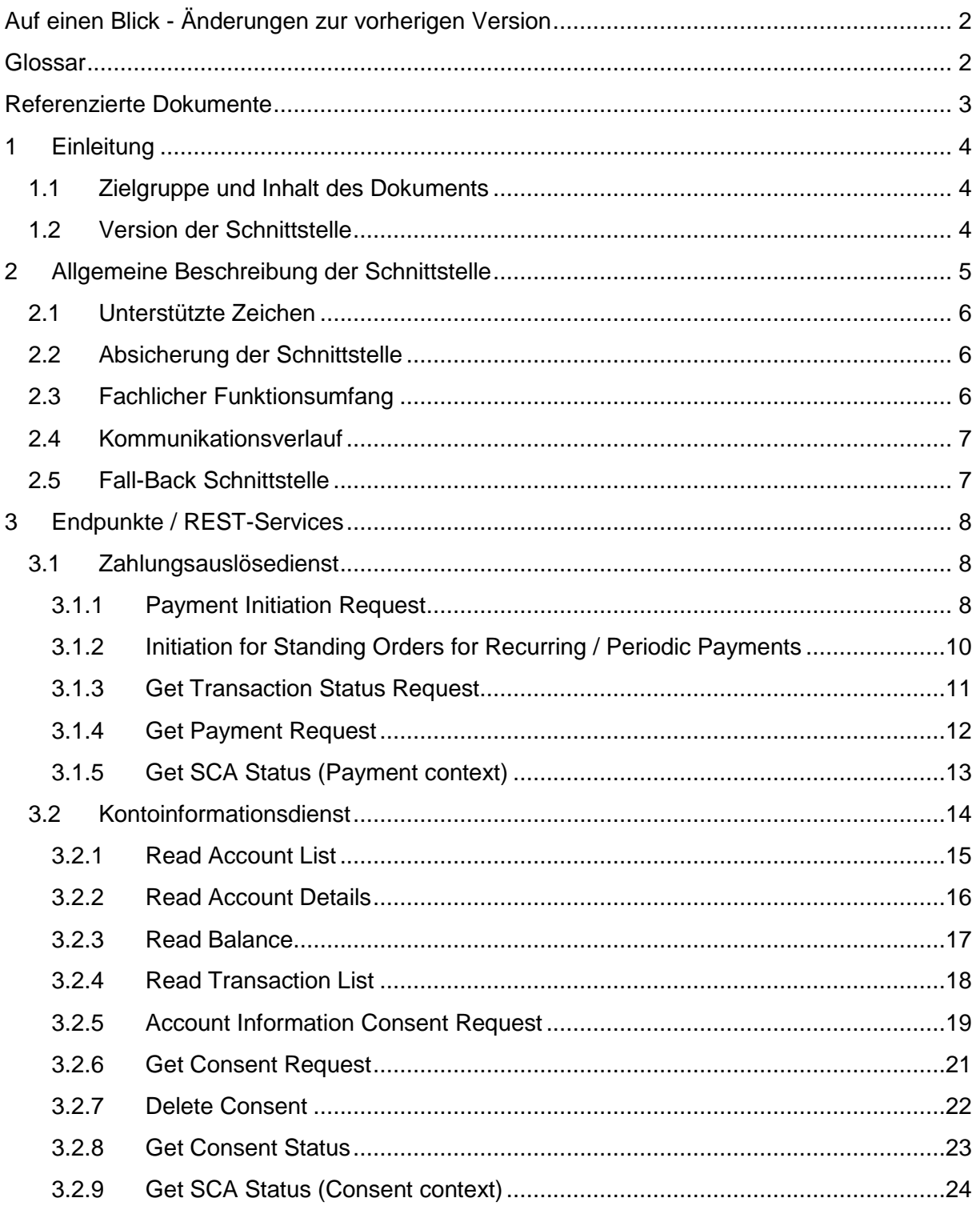

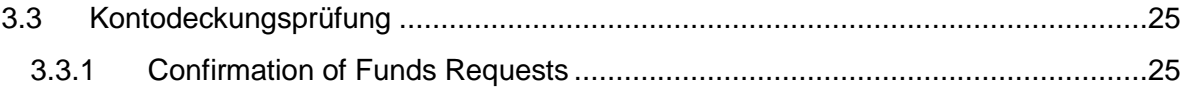

# <span id="page-1-0"></span>**Auf einen Blick - Änderungen zur vorherigen Version**

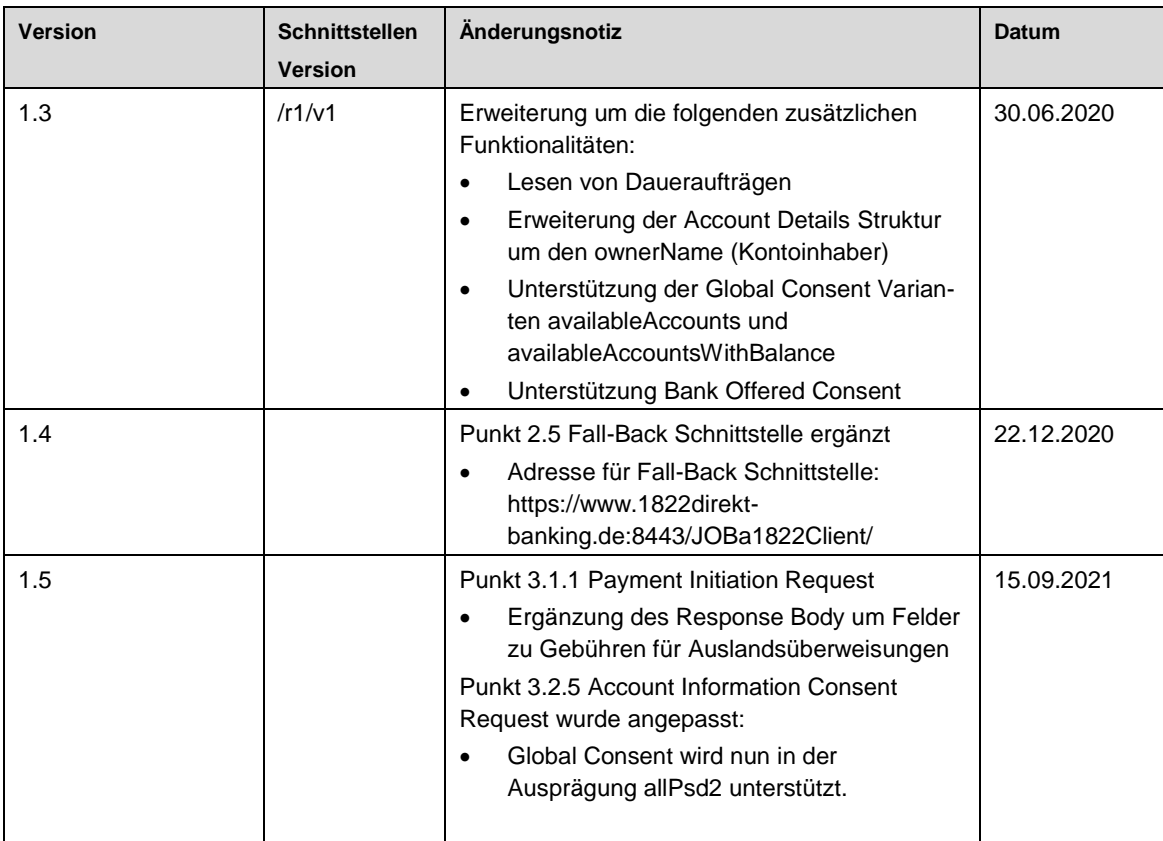

# <span id="page-1-1"></span>**Glossar**

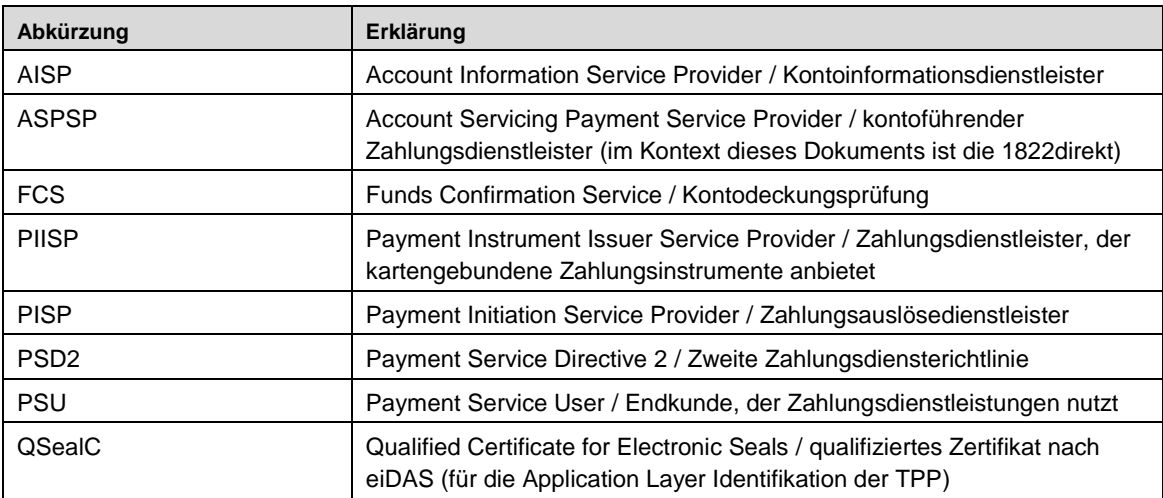

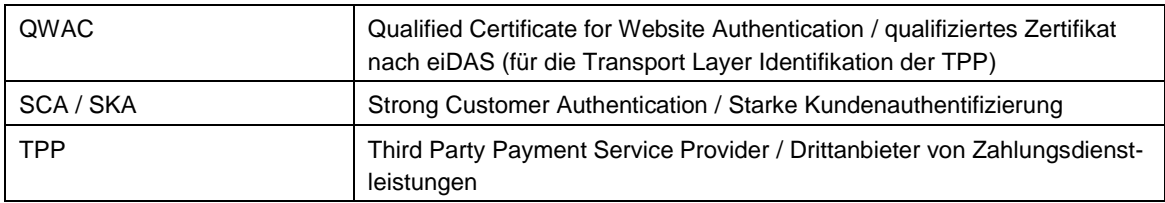

# <span id="page-2-0"></span>**Referenzierte Dokumente**

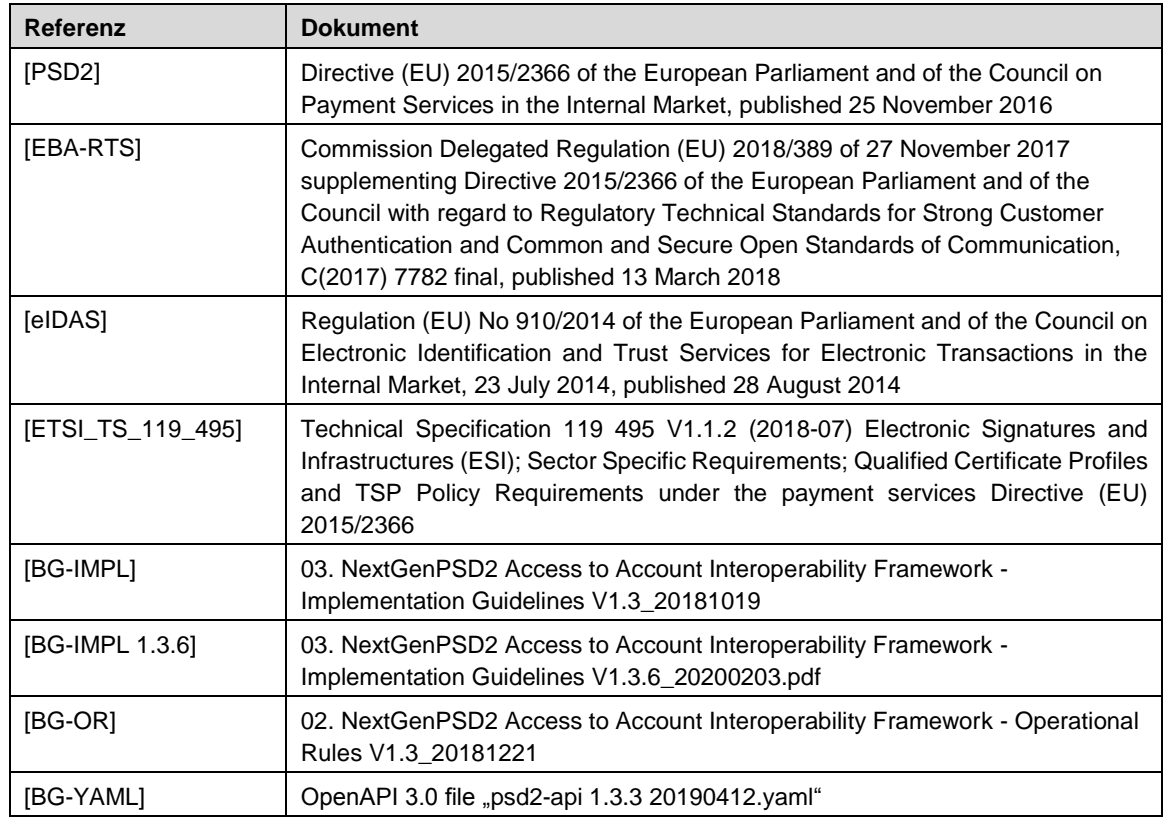

# <span id="page-3-0"></span>**1 Einleitung**

Dieses Dokument beschreibt die "access to account"-Schnittstelle (XS2A), die seitens der 1822direkt für Drittdienstleister gemäß PSD2 bereitgestellt wird, im Folgenden bezeichnet als **1822direkt XS2A-Schnittstelle**.

Die Schnittstelle wurde auf Basis der standardisierten Vorgaben der Berlin Group [BG-OR], [BG-IMPL], [BG-IMPL 1.3.6], [BG-YAML] zur Umsetzung von [PSD2] und [EBA-RTS] implementiert.

# <span id="page-3-1"></span>**1.1 Zielgruppe und Inhalt des Dokuments**

Zielgruppe dieses Dokuments sind Drittdienstanbieter für Zahlungsdienstleistungen (TPP) im Sinne von [PSD2], also

- Zahlungsauslösedienstleister (PISP)
- Kontoinformationsdienstleister (AISP)
- Zahlungsdienstleister, die kartengebundene Zahlungsinstrumente anbieten (PIISP)

Der Inhalt des Dokuments umfasst die folgenden Bereiche:

- Allgemeine Beschreibung des Funktionsumfangs und der Eigenschaften der **Schnittstelle**
- Beschreibung des Kommunikationsablaufs
- Beschreibung der Endpunkte

# <span id="page-3-2"></span>**1.2 Version der Schnittstelle**

Die Version der 1822direkt XS2A-Schnittstelle definiert sich aus zwei Komponenten:

- 1) Version der zugrundeliegenden Berlin Group XS2A Implementation Guidelines
- 2) 1822direkt Releaseversion

Diese beiden Komponenten sind fest im Ressourcenpfad verankert und müssen somit bei jedem Schnittstellenaufruf angegeben werden.

Das vorliegende Dokument beschreibt die 1822 XS2A-Schnittstelle in der Version **v1** der Berlin Group XS2A Implementation Guidelines mit der 1822direkt Releaseversion **r1**.

Der Funktionsumfang der Schnittstelle kann unter Einhaltung der gesetzlichen Vorgaben und Ankündigungsfristen seitens der 1822direkt im Rahmen der Freiheitsgrade von [PSD2], [EBA-RTS] und den Vorgaben der Berlin Group [BG-IMPL] zukünftig erweitert werden.

Im Falle von nicht abwärtskompatiblen Änderungen, z.B. aufgrund neuer Vorgaben der Berlin Group (in diesem Fall Version **v2**) oder einer nicht abwärtskompatiblen Funktionserweiterung durch die 1822direkt, z.B. Umstellung auf ein anderes Autorisierungsverfahren, können zukünftig zwei oder auch mehr parallel aufrufbare Schnittstellenvarianten entstehen. Die Unterstützung mehrerer Schnittstellenvarianten wird hier vorgesehen, um notwendige Migrationen für alle Beteiligten möglichst leicht und flexibel zu gestalten.

# <span id="page-4-0"></span>**2 Allgemeine Beschreibung der Schnittstelle**

Die 1822direkt XS2A-Schnittstelle wurde nach den Vorgaben der Berlin Group als REST Schnittstelle implementiert. Die einzelnen Endpunkte sind über folgende URL-Struktur aufrufbar:

#### **1) Produktion:** https://xs2a.1822direkt-banking.de/joba-psd2/{release1822direkt}/{version}/{service}

#### **2) Sandbox-Testumgebung:**

https://sandbox.1822direkt-banking.de/joba-psd2/{release1822direkt}/{version}/{service}

In der Aufrufstruktur sind folgende Parameter enthalten:

- **{release1822direkt}**: Releasenummer der 1822direkt XS2A-Schnittstelle, bestehend aus einer mit 1 startenden fortlaufenden Nummer und einem vorangestellten "r", also initial **r1** gefolgt von r2, r3, …
- **{version}:** dieser Parameter wird durch die zugrundeliegenden Berlin Group XS2A Implementation Guidelines vorgegeben. Die initiale Versionsnummer **v1** entspricht [BG\_IMPL], finale Version 1.3. Zukünftige Änderungen der Versionsnummer können sich aufgrund nicht abwärtskompatibler Vorgaben der Berlin Group XS2A Implementation Guidelines ergeben.
- **{service}**: die möglichen Ausprägungen dieses Parameters werden durch die zugrundeliegenden Berlin Group XS2A Implementation Guidelines sowie die seitens der 1822direkt in deren Kontext gewählten Freiheitsgrade vorgegeben. Es sind z.B. die Werte *consents*, *payments, periodic payments, accounts* oder *funds-confirmations* möglich. Diese Werte können in definierten Fällen um zusätzliche Pfadparameter wie z.B. Produkttypen erweitert werden, z.B. *payments/sepa-credit-transfers* für Sepa-Überweisungen.

Außerdem können sowohl zusätzliche Query Parameter als auch Datenparameter übergeben werden.

Initial werden die Umgebungen (Produktion und Sandbox) in Release 1 in der Berlin Group Version v1 bereitgestellt und es ergeben sich die folgenden URL-Strukturen mit konkreter Release – und Versionsnummer:

## **1) Produktion:** https://xs2a.1822direkt-banking.de/joba-psd2/r1/v1/{service}

## **2) Sandbox-Testumgebung:**

https://sandbox.1822direkt-banking.de/joba-psd2/r1/v1/{service}

Als Datenformat wird seitens der 1822direkt **ausschließlich JSON** unterstützt. Das XML/pain-Format wird nicht unterstützt.

Als Autorisierungsansatz für die Starke Kundenauthentifizierung wird der **Redirect Ansatz** unterstützt.

# <span id="page-5-0"></span>**2.1 Unterstützte Zeichen**

Als Encoding wird **UTF-8** verwendet.

Die folgenden Zeichen sind erlaubt: a b c d e f g h i j k l m n o p q r s t u v w x y z A B C D E F G H I J K L M N O P Q R S T U V W X Y Z 0 1 2 3 4 5 6 7 8 9 / - ? : ( ) . , ' + \$ % & ß ä ö ü Ä Ö Ü Space

# <span id="page-5-1"></span>**2.2 Absicherung der Schnittstelle**

Die Schnittstelle ist über das Internet erreichbar und die Kommunikation erfolgt über SSL/TLS, Version 1.2 oder höher. Für den Verbindungsaufbau ist clientseitig, also seitens des TPP, ein QWAC Zertifikat nach [ETSI\_TS\_119\_495] während des SSL/TLS-Handshakes vorzulegen. Ohne ein solches Zertifikat ist kein Verbindungsaufbau möglich.

Folgende Prüfungen werden in der aktuellen Version der Schnittstelle nicht seitens der 1822direkt gefordert/unterstützt:

- Die 1822direkt verwendet kein eigenes QWAC-Zertifikat. Es wird keine Zwei-Wege-Authentifizierung unterstützt.
- Das OAuth2-Protokoll wird nicht unterstützt.
- Eine Zertifikatsprüfung auf Applikationsebene mit QSealC wird nicht unterstützt.

# <span id="page-5-2"></span>**2.3 Fachlicher Funktionsumfang**

Die Geschäftsvorfälle der Schnittstelle werden für **Tagesgeldkonten mit Debitkarte oder Kreditkarte sowie für Girokonten** angeboten. Sonstige Produkte wie z.B. Depots oder Tagesgeldkonten ohne Karte werden nicht unterstützt.

Sämtliche Konten der 1822direkt werden in der Währung **Euro** geführt. Es gibt keine Multicurrency-Accounts nach [BG-IMPL], Abschnitt 4.5.

Das optionale Sessionhandling gemäß [BG-IMPL], Abschnitt 9 Sessions: Combination of AIS and PIS Services**,** wird nicht unterstützt.

Zusätzlich gelten die folgenden funktionalen Randbedingungen:

- Die Anlage von Terminüberweisungen und Daueraufträgen wird aktuell noch nicht unterstützt, ist aber für ein Folgerelease für SEPA-Zahlungen geplant.
- Target2-Zahlungen werden nicht unterstützt.
- Der Abbruch einer Zahlung (Payment Cancellation Request, [BG-IMPL], Abschnitt 5.6) wird nicht unterstützt.
- Signing Baskets, d.h. die Freigabe einer Transaktion durch mehrere Personen, nach [BG-IMPL], Abschnitt 8 werden nicht unterstützt.
- Bulk Payments (Sammelüberweisungen) nach [BG-IMPL], Abschnitt 11.3 werden nicht unterstützt.

 Das Lesen der Details zu einem Umsatz wird für Kontoinformationsdienstleister nicht unterstützt (Read Transaction Details, [BG-IMPL], Abschnitt 6.6.5).

# <span id="page-6-0"></span>**2.4 Kommunikationsverlauf**

In diesem Kapitel wird der generelle Ablauf der Kommunikation zwischen TPP und 1822direkt über die XS2A-Schnittstelle beschrieben.

Aus Sicht des TPP kann es die folgenden beiden Kommunikationsmuster geben:

**Mehrstufige Kommunikation** zwischen Zahlungsdienstnutzer(PSU), TPP und 1822direkt mit erforderlicher Autorisierung durch den PSU, siehe z.B. auch [BG-IMPL] Abschnitt 5.1.1 und 5.1.2, S. 46 – 47 für Zahlungsauslösedienst und Abschnitt 6.1.1.1, S. 101 für den Kontoinformationsdienst:

- 1) Der Zahlungsdienstnutzer (PSU) löst eine Anfrage über einen TPP (**Zahlungsdienstauslöser/Kontoinformationsdienstleister**) aus
- 2) Es wird ein entsprechender Request an die 1822direkt gesendet.
- 3) Seitens 1822direkt wird das QWAC Zertifikat sowie die Syntax und die Semantik des Requests validiert
	- a. Falls das Ergebnis aller Prüfungen "NOK" (nicht ok) ist, dann wird in der Response ein entsprechender http-Fehler-Code inkl. Fehlermeldung an den TPP übermittelt. Der Geschäftsvorfall ist hiermit beendet und es muss eine neue Anfrage gestellt werden.
	- b. Falls das Ergebnis aller Prüfungen "OK" ist, dann wird eine positive Response übermittelt. Es geht weiter mit 4).
- 4) Immer, wenn die Erteilung einer SKA oder eines Consents notwendig ist, muss der PSU sich in den Systemen der 1822direkt anmelden und den weiteren Vorgang autorisieren.
- 5) Nach erfolgter Autorisierung durch den PSU kann in der Folge die Kommunikation zwischen TPP und 1822direkt stattfinden, wobei hierzu seitens des TPP die entsprechende paymentId oder consentId vorgelegt werden muss.

**Einstufige Kommunikation:** Bei anderen Geschäftsvorfällen, z.B. bei der Kontodeckungsabfrage für PIISP, ist keine Kommunikationsbeteiligung des Zahlungsdienstnutzers erforderlich. Die Kommunikation erfolgt nur einstufig zwischen TPP und 1822direkt. Eine entsprechende Zustimmung des PSU muss bereits bei der 1822direkt vorliegen und im Rahmen eines anderen Geschäftsvorfalls erfolgt sein.

# <span id="page-6-1"></span>**2.5 Fall-Back Schnittstelle**

Ist die produktive XS2A-API nicht verfügbar, können die TPPs mit ihren Lösungen auf die Fall-Back-Schnittstelle wechseln, welche über das Online Banking der 1822direkt bereitgestellt wird. Hier sind folgende Schritte zu beachten bzw. notwendig:

- Die Adresse lautet<https://www.1822direkt-banking.de:8443/JOBa1822Client/>

- Ferner ist das QWAC-Zertifikat, welches auch für die XS2A-API (siehe auch nachfolgenden Schritt 2 Trust Center Zertifikat) genutzt wird im HTTP-Client/Browser entsprechend zu hinterlegen.

# <span id="page-7-0"></span>**3 Endpunkte / REST-Services**

In diesem Kapitel werden die einzelnen Endpunkte der Schnittstelle beschrieben, wobei die tabellarische Darstellung an [BG-IMPL] angelehnt ist.

Hierbei werden bei Beschreibung der Request- und Response-Objekte in der Regel nur die seitens der 1822direkt unterstützten und relevanten Schnittstellenattribute, also insbesondere alle Pflichtfelder, aufgeführt. Zusätzliche Request-Attribute, die gemäß [BG-IMPL] optional sind, bleiben ohne Auswirkung.

Standard Request Header Attribute die in der Regel immer erwartet werden, sind **Content-Type**, **Accept** und **X-Request-ID**. Bei einer PSU-Autorisierung vorgelagerten Schnittstellenaufrufen, wie z.B. einem Payment Initiation Request oder einem Account Information Consent Request sind zudem die Header Parameter **PSU-IP-Address**, **TPP-Redirect-URI** und **TPP-Nok-Redirect-URI** Pflichtfelder.

Für eine genaue Beschreibung der in den folgenden Tabellen verwendeten Datentypen und ggf. möglicher Message und Error Codes, sei auf [BG-IMPL], Abschnitt 14 Complex Data Types and Code Lists verwiesen.

# <span id="page-7-1"></span>**3.1 Zahlungsauslösedienst**

Es werden die folgenden drei Zahlungsprodukte (payment-products) unterstützt:

- 1) **sepa-credit-transfers** (Überweisung)
- 2) **instant-sepa-credit-transfers** (Echtzeitüberweisung)
- 3) **cross-border-credit-transfers** (Auslandsüberweisung)

Nicht unterstützt wird das Zahlungsprodukt **target-2-payments** (Target-2 Zahlung).

## <span id="page-7-2"></span>**3.1.1 Payment Initiation Request**

#### **Call**

POST …/v1/payments/{payment-product}, wobei {payment-product} gemäß folgender Tabelle variieren kann.

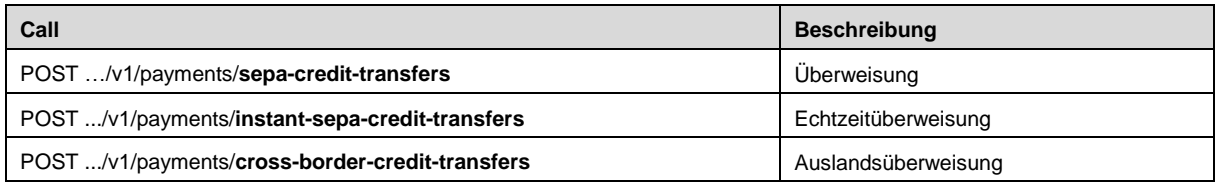

## **Query Parameter**

Keine

# **Request Header**

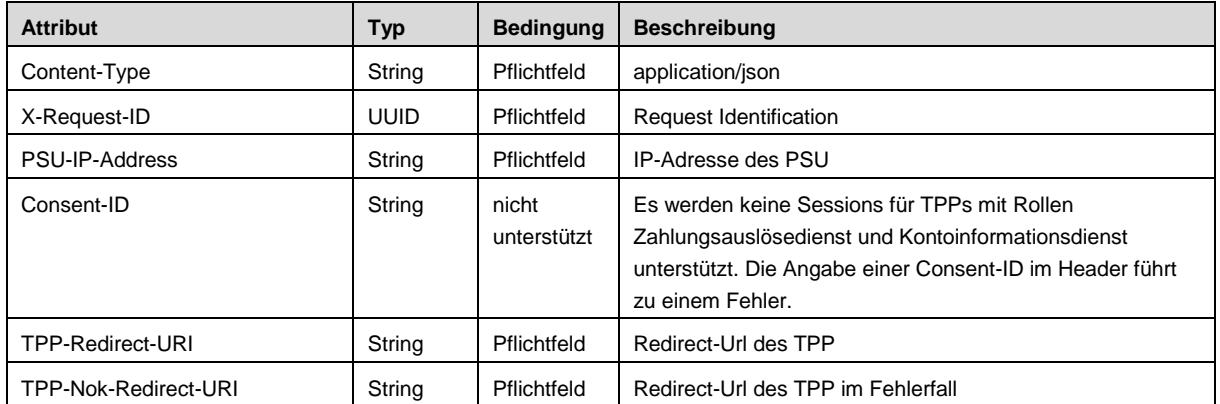

# **Request Body**

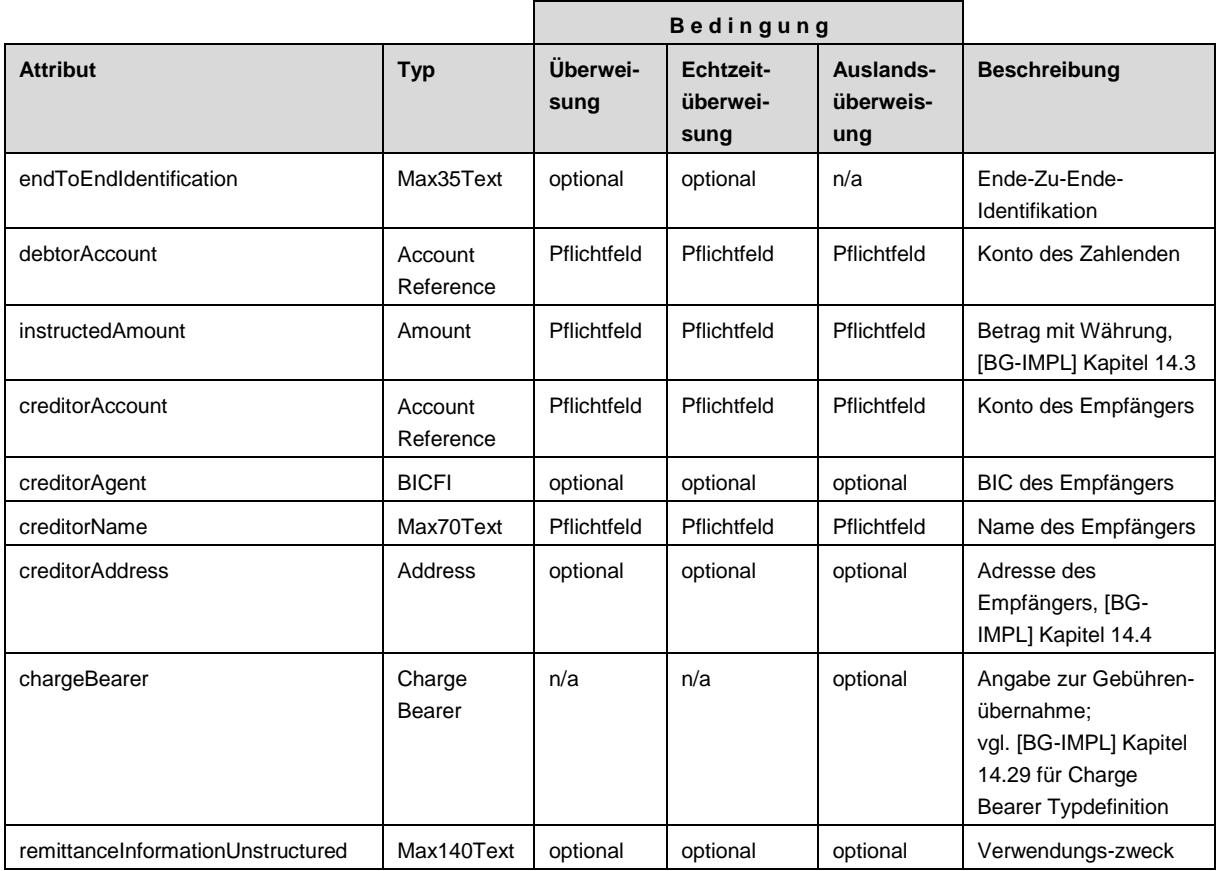

# **Response Code**

Der positive HTTP Response Code ist 201.

# **Response Header**

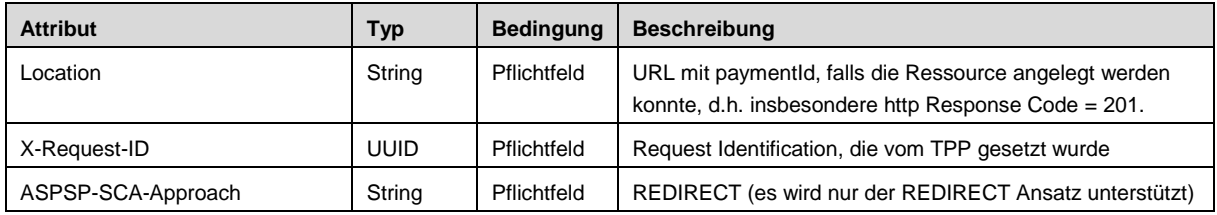

## **Response Body**

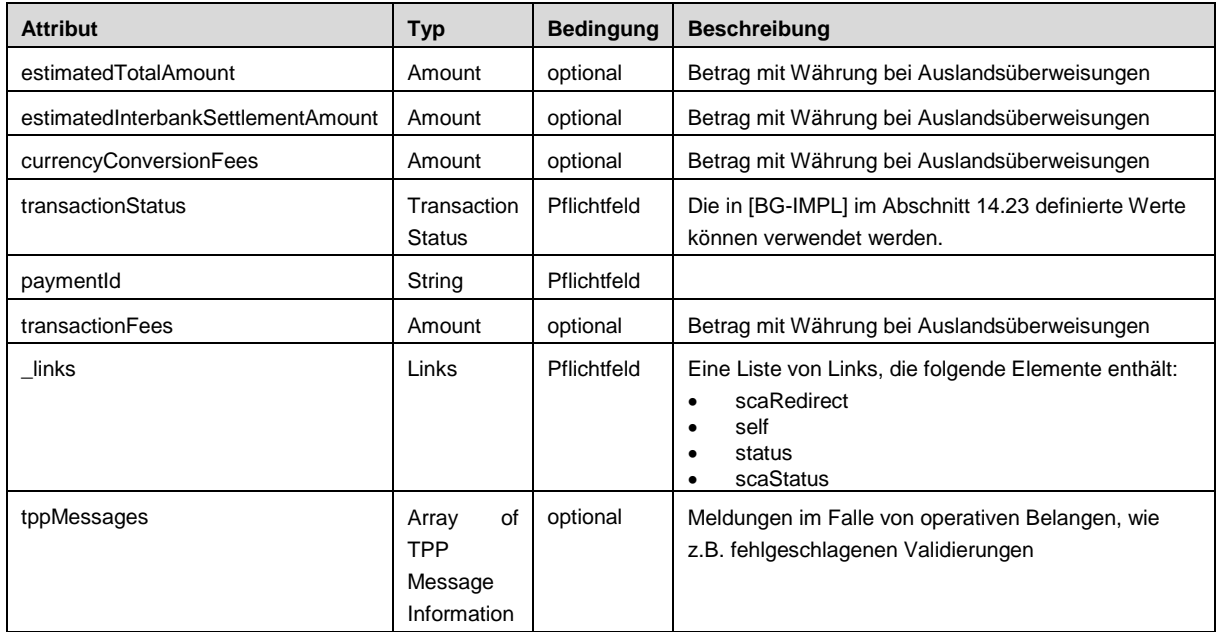

# <span id="page-9-0"></span>**3.1.2 Initiation for Standing Orders for Recurring / Periodic Payments**

Terminüberweisungen und Daueraufträge werden mit Release r1 nicht unterstützt. Für ein Folgerelease ist geplant beides für sepa-credit-transfers zu unterstützen.

#### **Call**

#### POST .../v1/periodic-payments/**sepa-credit-transfers**

#### **Query Parameter**

Keine

### **Request Header**

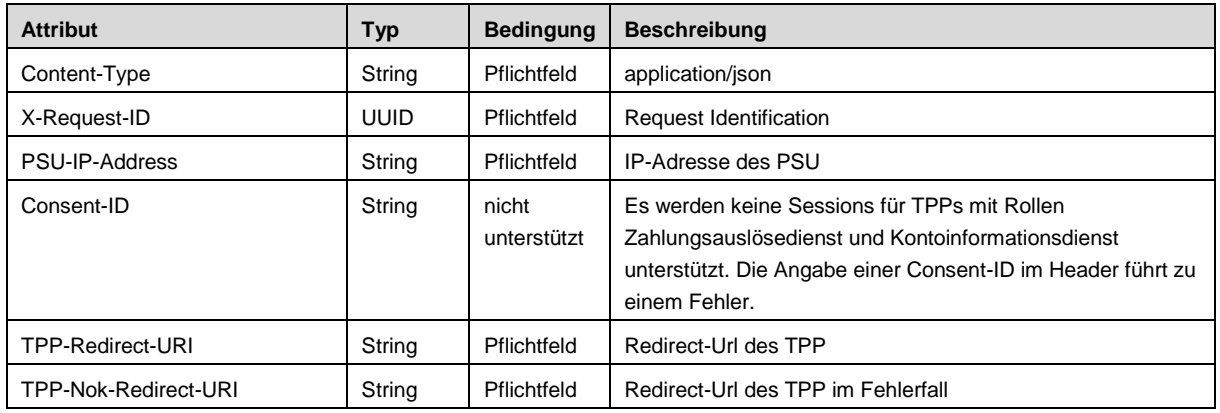

#### **Request Body**

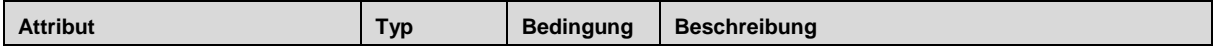

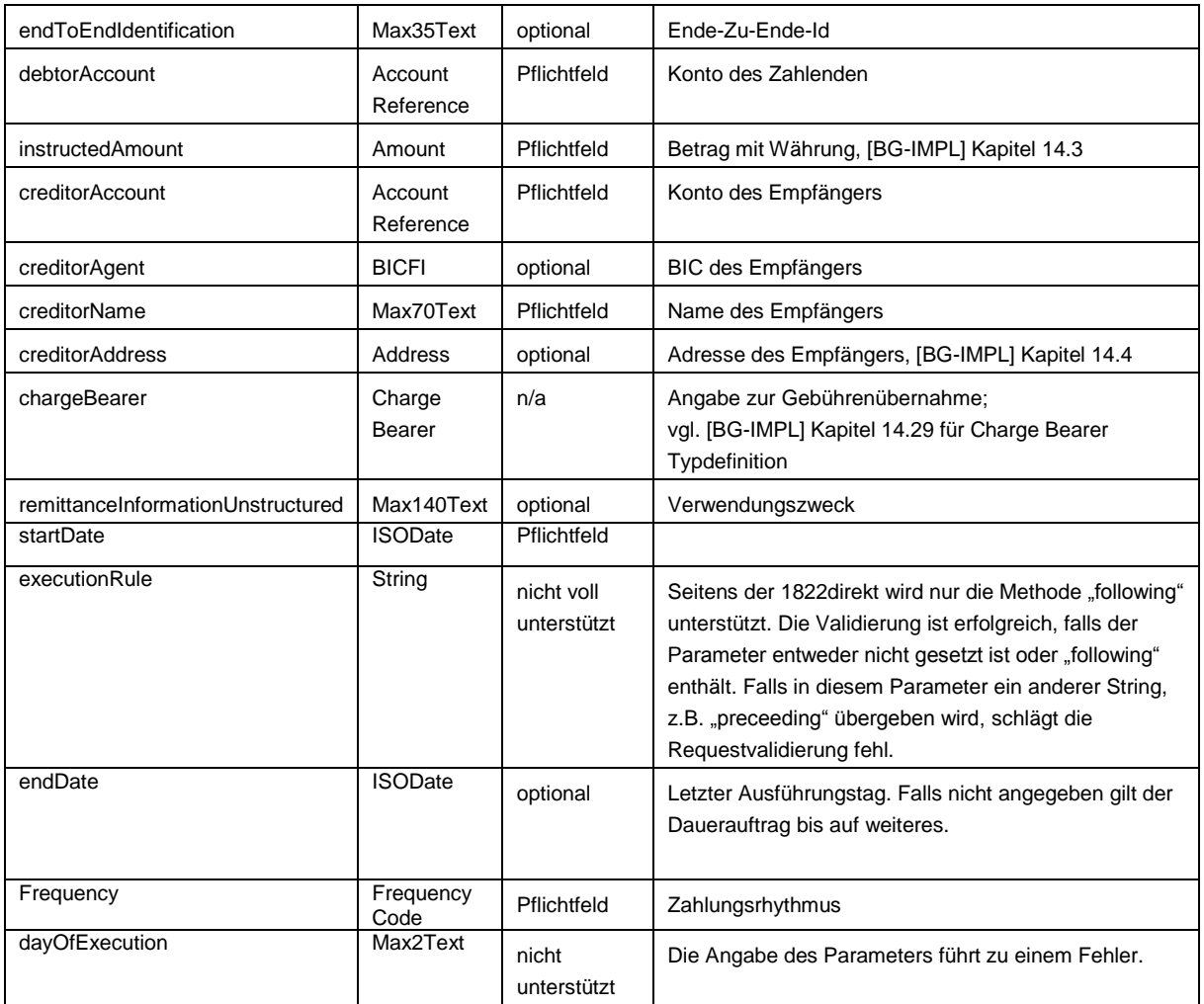

#### **Response**

Die Response (Code, Header und Body) entspricht Abschnitt [3.1.1](#page-7-2) [Payment Initiation](#page-7-2)  [Request.](#page-7-2)

# <span id="page-10-0"></span>**3.1.3 Get Transaction Status Request**

#### **Call**

GET .../v1/{payment-service}/{payment-product}/{paymentId}/status

### **Path Parameter**

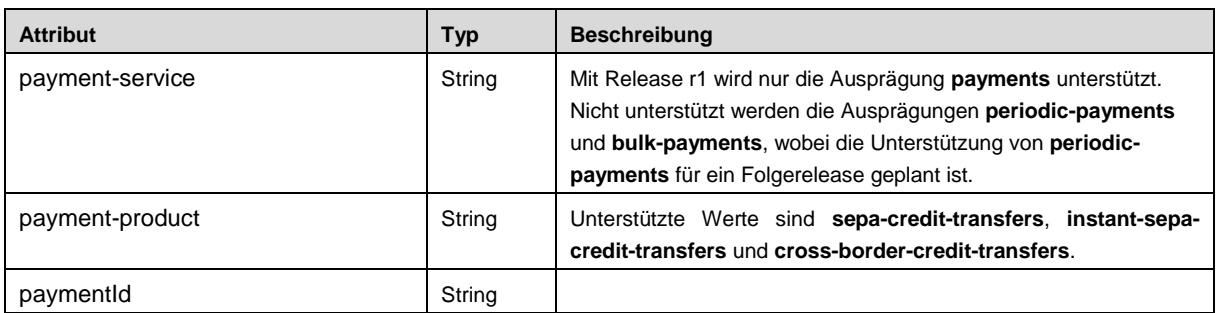

# **Query Parameter**

## Keine

#### **Request Header**

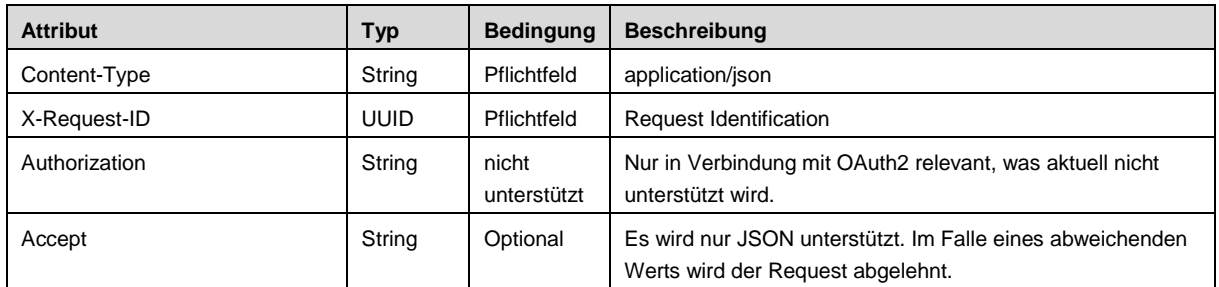

# **Request Body**

Keiner

# **Response Code**

Der positive HTTP Response Code ist 200.

#### **Response Header**

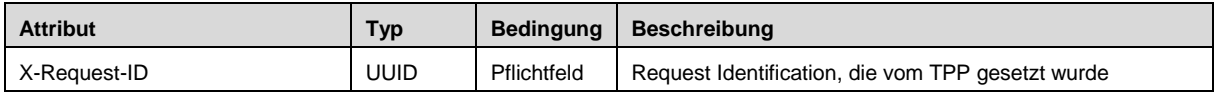

# **Response Body**

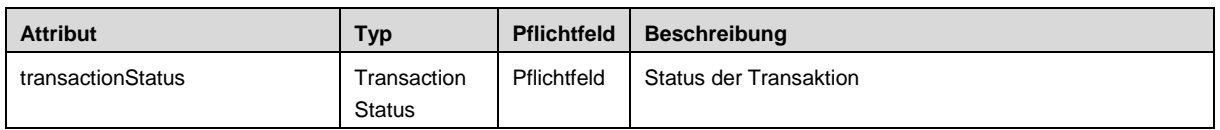

# <span id="page-11-0"></span>**3.1.4 Get Payment Request**

# **Call**

GET .../v1/{payment-service}/{payment-product}/{paymentId}

#### **Path Parameter**

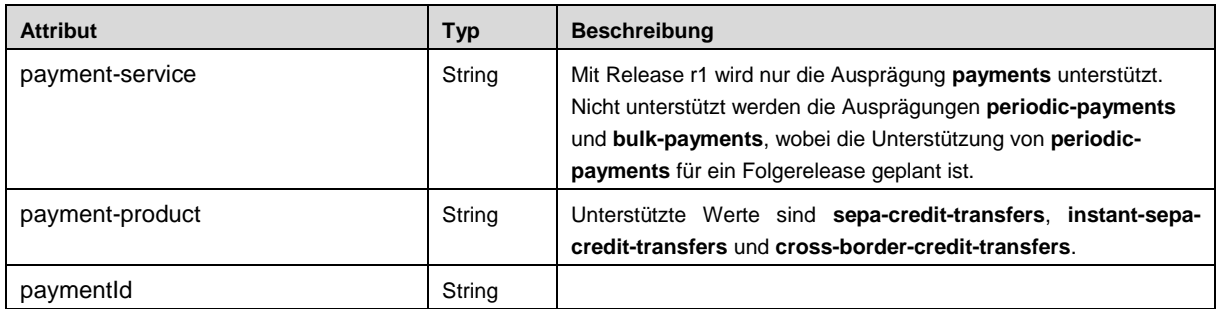

#### **Query Parameter**

Keine

#### **Request Header**

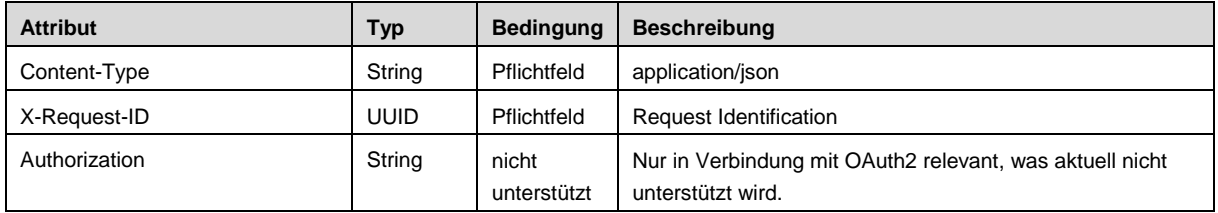

#### **Request Body**

Keiner

#### **Response Code**

Der positive HTTP Response Code ist 200.

#### **Response Header**

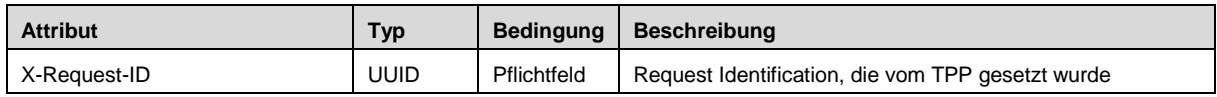

#### **Response Body**

Der Response Body ist abhängig von den Parametern {payment service} und {payment product}.

#### <span id="page-12-0"></span>**3.1.5 Get SCA Status (Payment context)**

Dieser Endpunkt ermöglicht die Prüfung des SKA Status durch den TPP im Kontext einer Zahlungsauslösung.

#### **Call**

GET /v1/{payment-service}/{paymentproduct}/{paymentId}/authorisations/{authorisationId}

#### **Path Parameter**

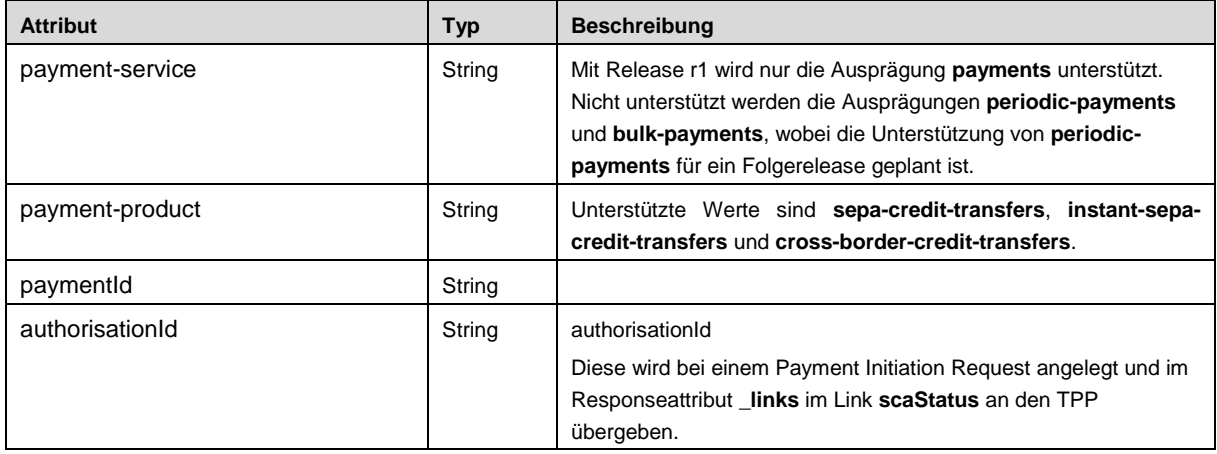

#### **Query Parameter**

#### Keine

#### **Request Header**

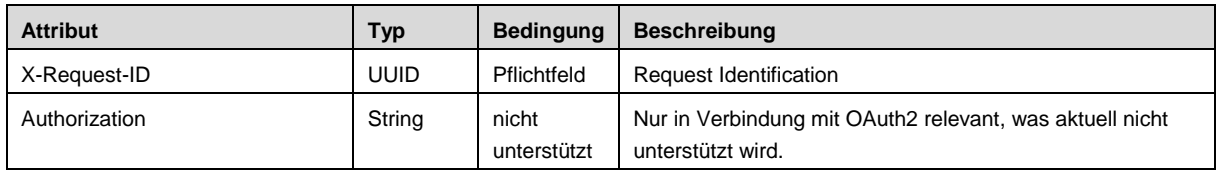

#### **Request Body**

Keiner

#### **Response Code**

Der positive HTTP Response Code ist 200.

#### **Response Header**

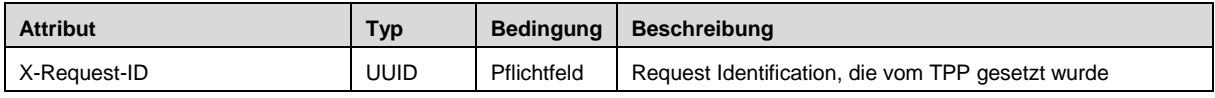

#### **Response Body**

<span id="page-13-0"></span>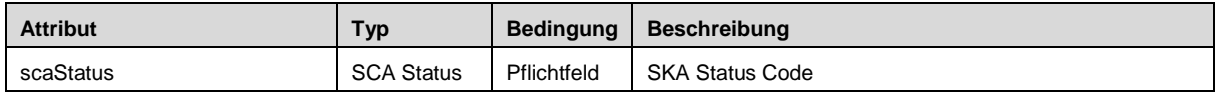

# **3.2 Kontoinformationsdienst**

Wie in [BG-IMPL] Abschnitt 6.2 auf S. 113 beschrieben, wird empfohlen die folgenden PSU spezifischen Datenelemente in allen Request Headern im Rahmen der in diesem Abschnitt beschriebenen Endpunkten im Zusammenhang mit Kontoinformationsabfragen und Consent Endpunkten zu übermitteln:

- PSU-IP-Address
- PSU-IP-Port
- PSU-Accept
- PSU-Accept-Charset
- PSU-Accept-Encoding
- PSU-Accept-Language
- PSU-User-Agent
- PSU-Http-Method
- PSU-Device-ID
- PSU-Geo-Location

Diese Request Header Attribute werden nur bei Endpunkten aufgeführt, wenn sie wie im Fall der PSU-IP-Address nicht nur optional, sondern verpflichtend bzw. mit einer Bedingung verknüpft sind.

# <span id="page-14-0"></span>**3.2.1 Read Account List**

#### **Call**

GET …/v1/accounts

#### **Query Parameter**

Der gemäß [BG-IMPL] optionale Query Parameter **withBalance**, der die Abfrage der Kontenliste mit Salden ermöglicht, wird nicht unterstützt.

### **Request Header**

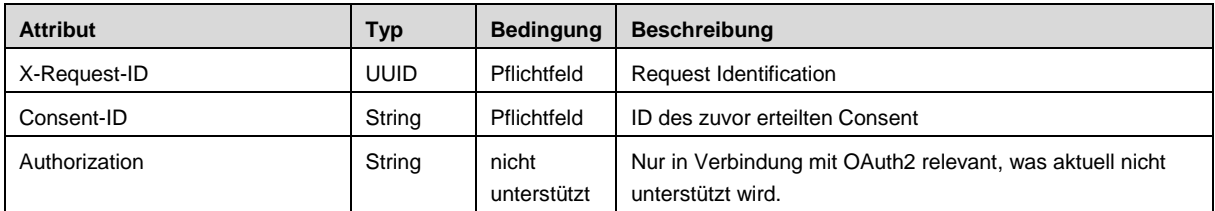

# **Request Body**

Keiner

# **Response Code**

Der positive HTTP Response Code ist 200.

#### **Response Header**

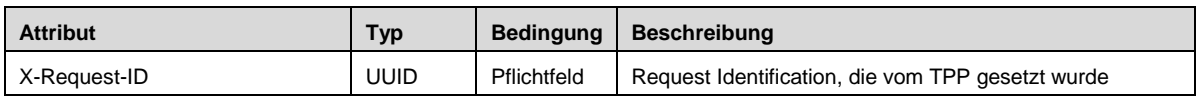

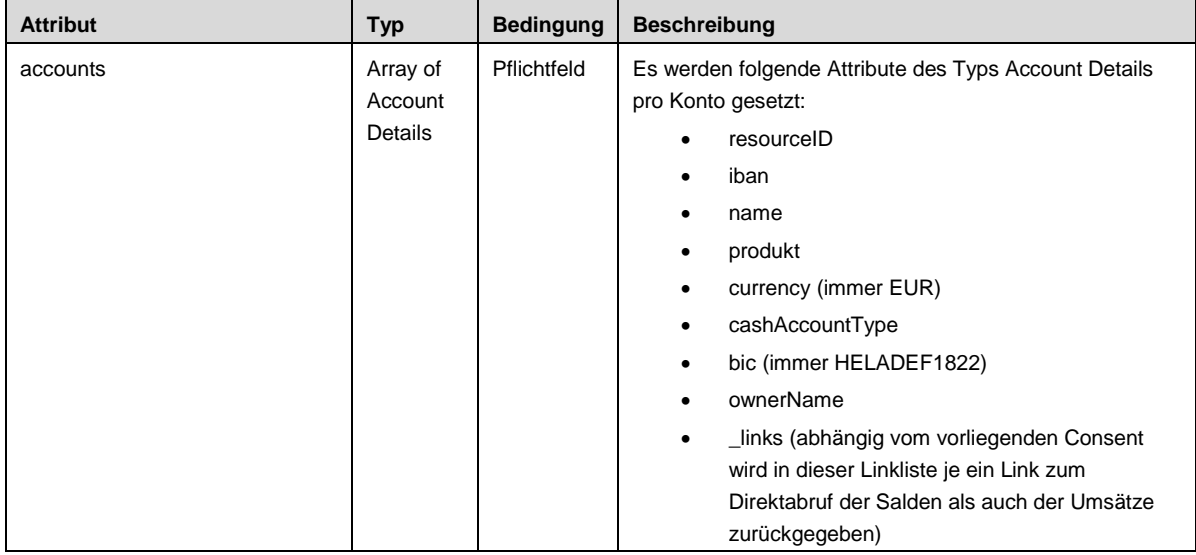

# <span id="page-15-0"></span>**3.2.2 Read Account Details**

#### **Call**

GET …/v1/accounts/{account-id}

#### **Path Parameter**

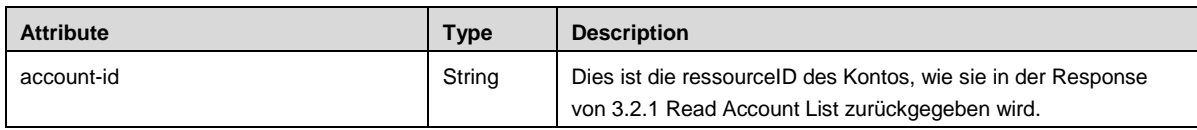

#### **Query Parameter**

Der gemäß [BG-IMPL] optionale Query Parameter **withBalance**, der die Abfrage der Kontodetails mit Salden ermöglicht, wird nicht unterstützt.

#### **Request Header**

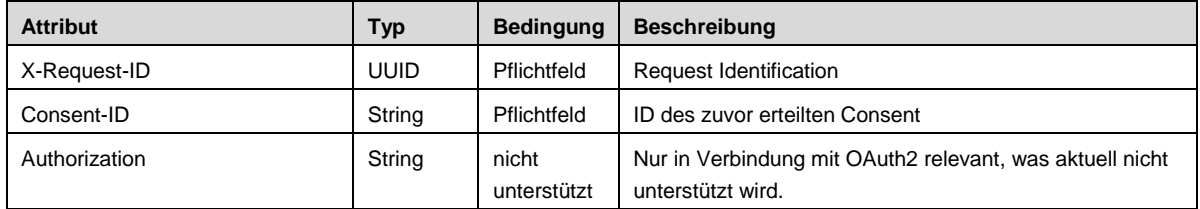

#### **Request Body**

Keiner

#### **Response Code**

Der positive HTTP Response Code ist 200.

# **Response Header**

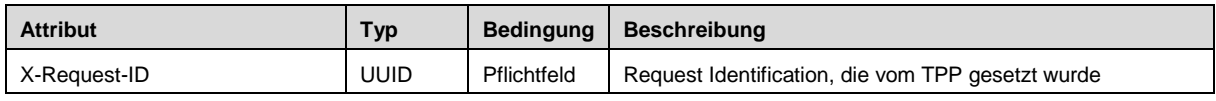

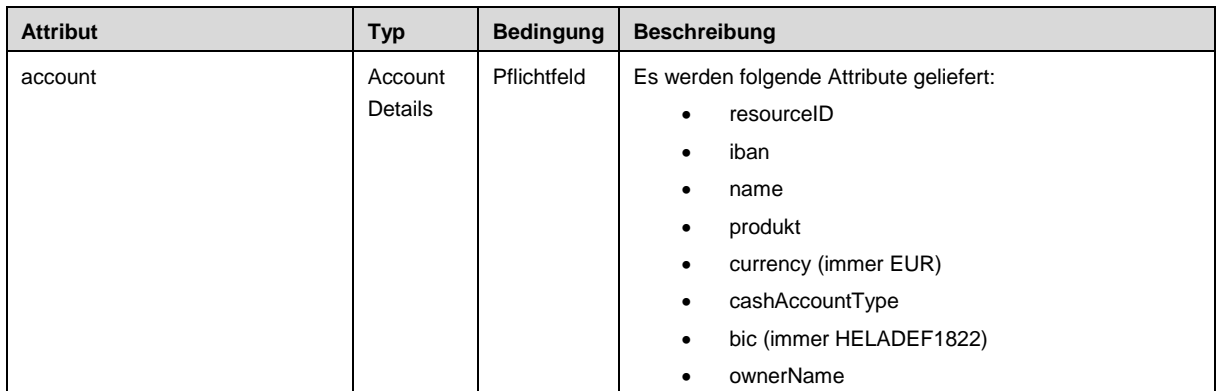

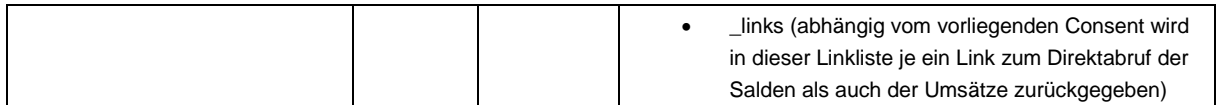

# <span id="page-16-0"></span>**3.2.3 Read Balance**

**Call**

GET …/v1/accounts/{account-id}/balances

#### **Path Parameter**

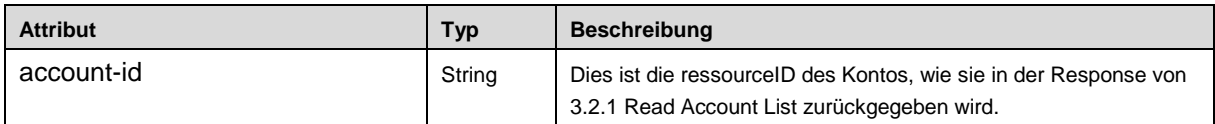

# **Query Parameter**

Keine

# **Request Header**

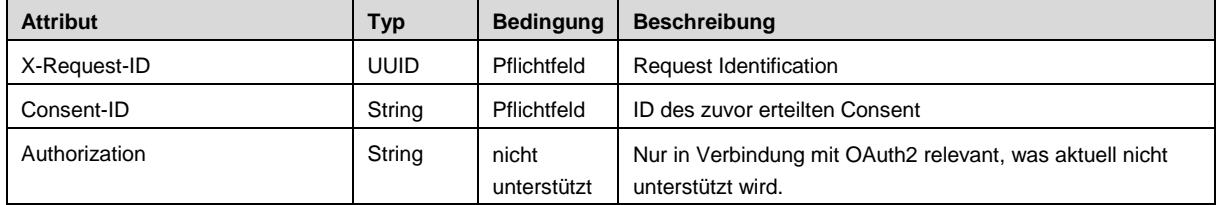

# **Request Body**

Keiner

# **Response Code**

Der positive HTTP Response Code ist 200.

# **Response Header**

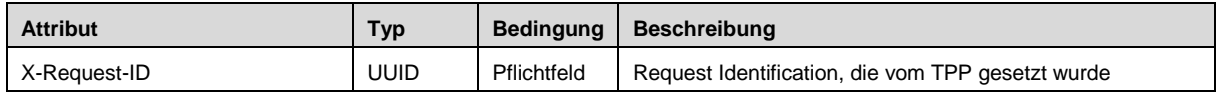

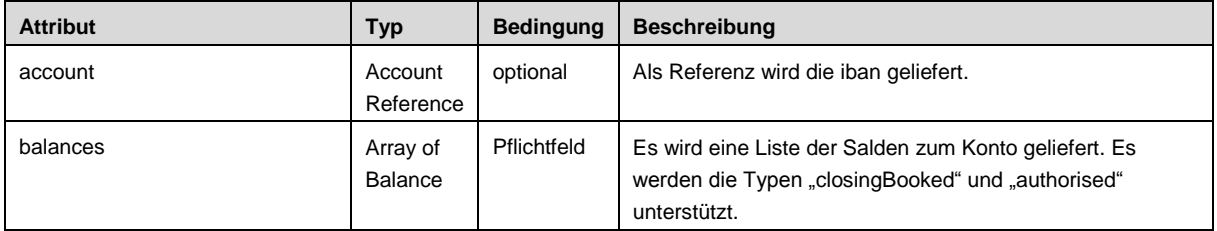

# <span id="page-17-0"></span>**3.2.4 Read Transaction List**

#### **Call**

GET …/v1/accounts/{account-id}/transactions {query-parameters}

#### **Path Parameter**

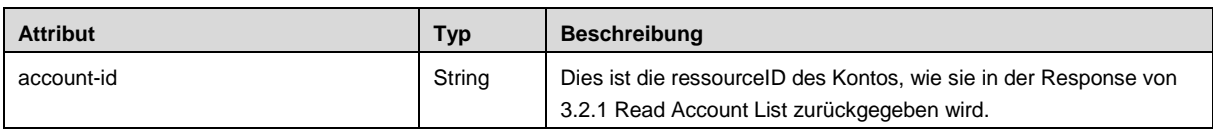

#### **Query Parameter**

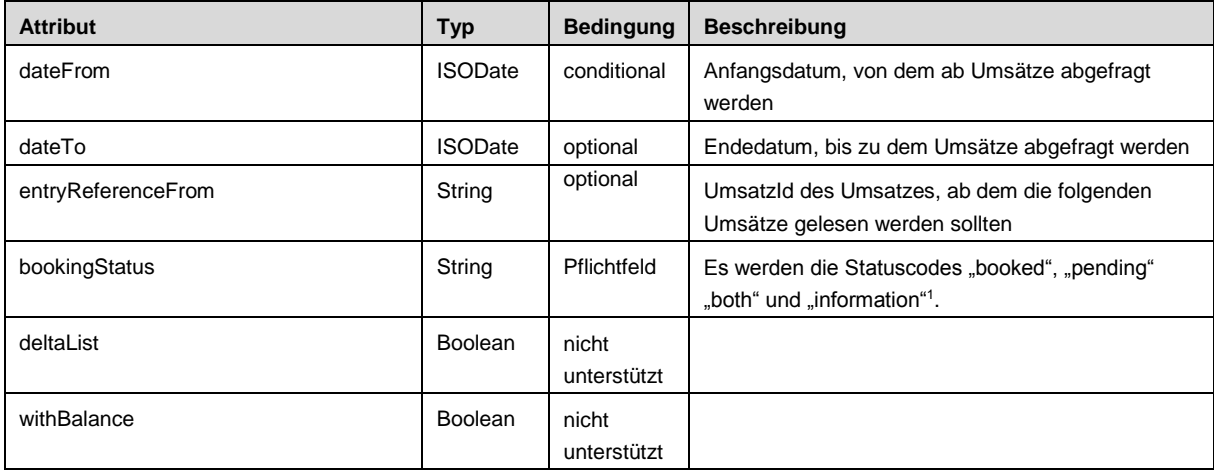

Es wird validiert, dass, wenn vorhanden, dateFrom in der Vergangenheit (oder heute) und vor oder gleich dem dateTo ist, sofern dieses ebenfalls gefüllt ist. Ist kein dateFrom angegeben, muss der Parameter entryReferenceFrom gesetzt sein, damit der Request gültig ist.

## **Request Header**

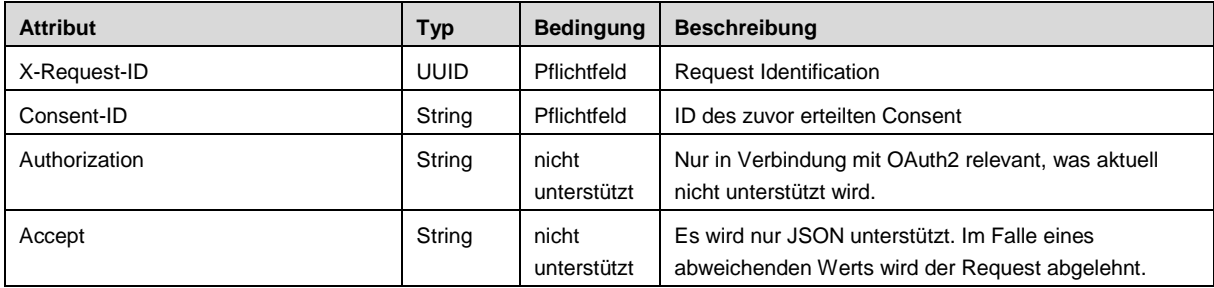

## **Request Body**

1

<sup>&</sup>lt;sup>1</sup> Der bookingStatus "information" für das Lesen von Daueraufträgen wird in [BG-IMPL 1.3.6] beschrieben und war noch nicht Bestandteil von [BG-IMPL].

Keiner

#### **Response Code**

Der positive HTTP Response Code ist 200.

# **Response Header**

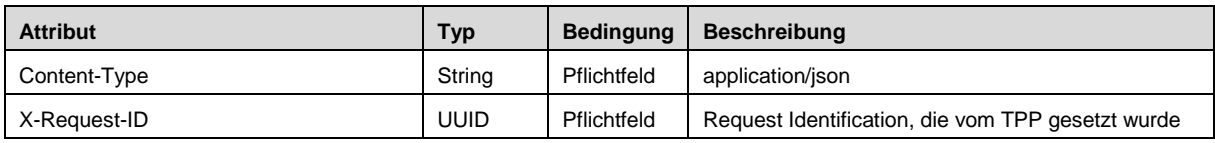

# **Response Body**

Es wird die JSON response gemäß [BG-IMPL 1.3.6], Abschnitt 6.5.4 unterstützt.

# <span id="page-18-0"></span>**3.2.5 Account Information Consent Request**

**Call** 

POST …/v1/consents

# **Query Parameters**

Keine

#### **Request Header**

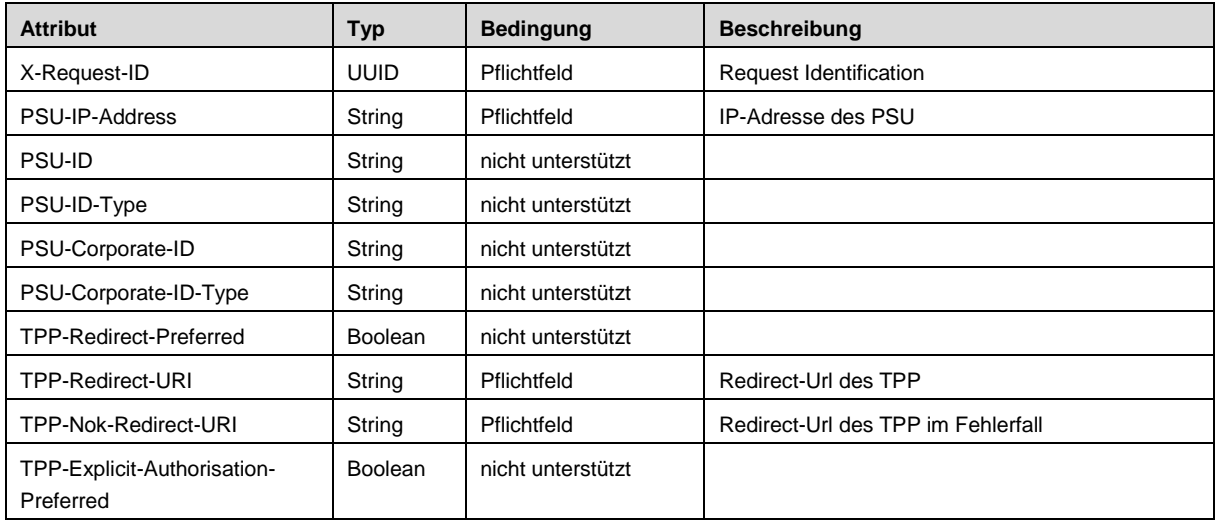

# **Request Body**

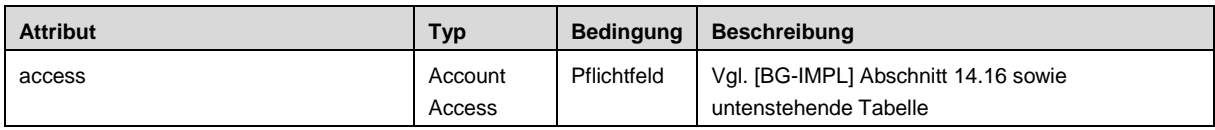

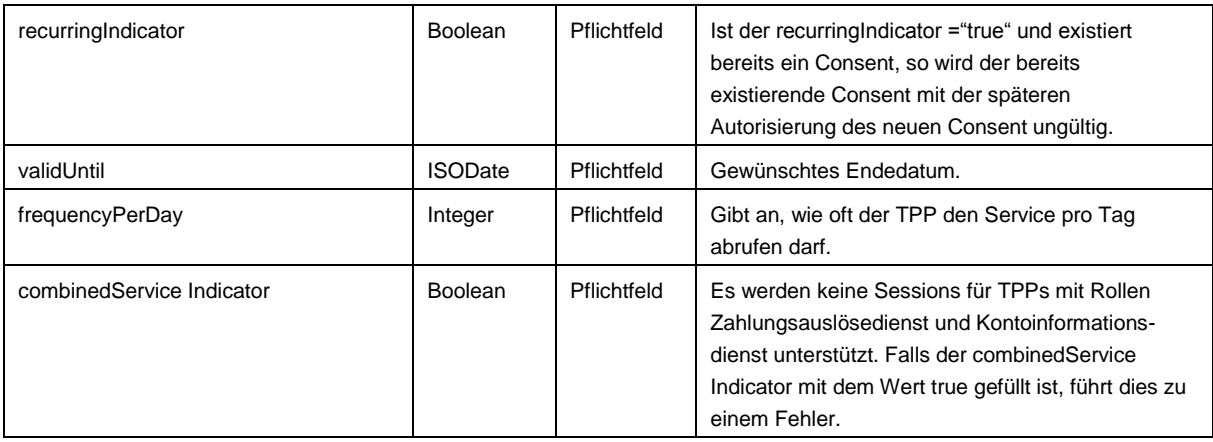

Das Attribut access vom Typ Account Access hat die in der folgenden Tabelle beschriebene Struktur (vgl. auch [BG-IMPL], Abschnitt 14.16).

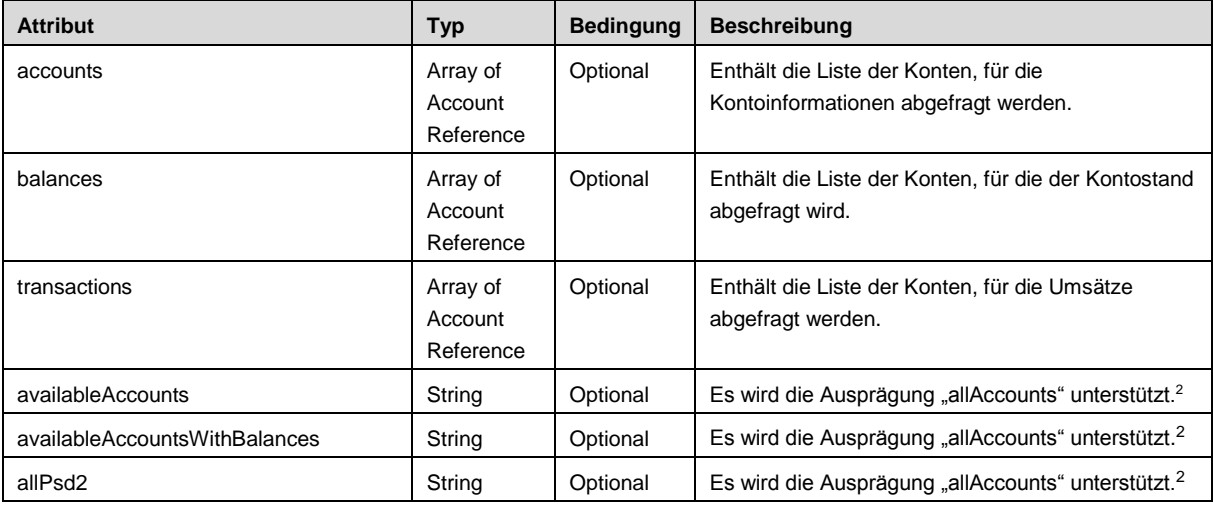

Die Berlin Group unterscheidet die folgenden drei Consent Typen:

- <span id="page-19-0"></span>1) Sofern mindestens eine der Listen accounts, balances oder transactions nicht leer ist und keines der drei String Attribute availableAccounts, availableAccountsWithBalance und allPsd2 einen Wert enthält, handelt es sich um einen **Detailed Consent Request.**
- 2) Sind alle drei Listen leer und ist keines der drei String Attibute mit einem Wert gefüllt, so wird ein **Bank Offered Consent** angefordert. Dieser kann vom PSU nach erfolgtem Redirect im 1822direkt Online Banking spezifiziert werden.
- 3) Sofern genau eines der String Attribute availableAccounts, availableAccountsWithBalances oder allPsd2 mit einem zulässigen Wert gefüllt ist, wird der entsprechende **Consent on available Accounts** oder **Global Consent** angefordert.

## **Response Code**

1

<sup>&</sup>lt;sup>2</sup> Die gemäß [BG-IMPL 1.3.6] optionale Ausprägung "allAccountsWithOwnerName" wird nicht unterstützt, da das Attribut ownerName als fester Bestandteil der Account Details in der vorliegenden Implementierung immer enthalten ist.

# Der positive HTTP Response Code ist 201.

#### **Response Header**

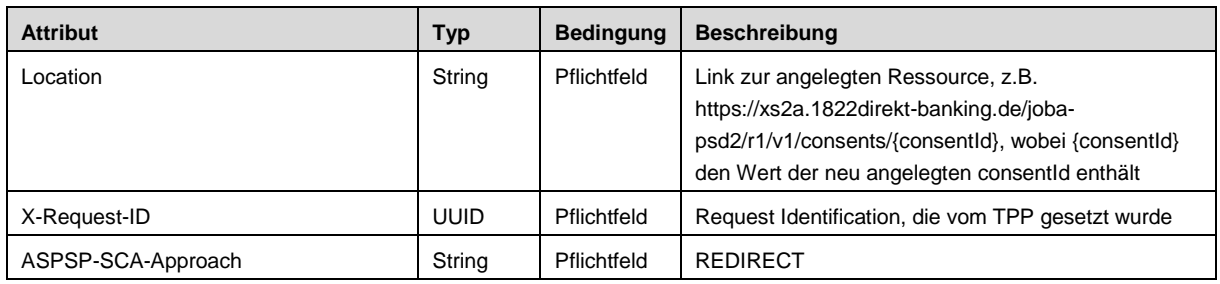

# **Response Body**

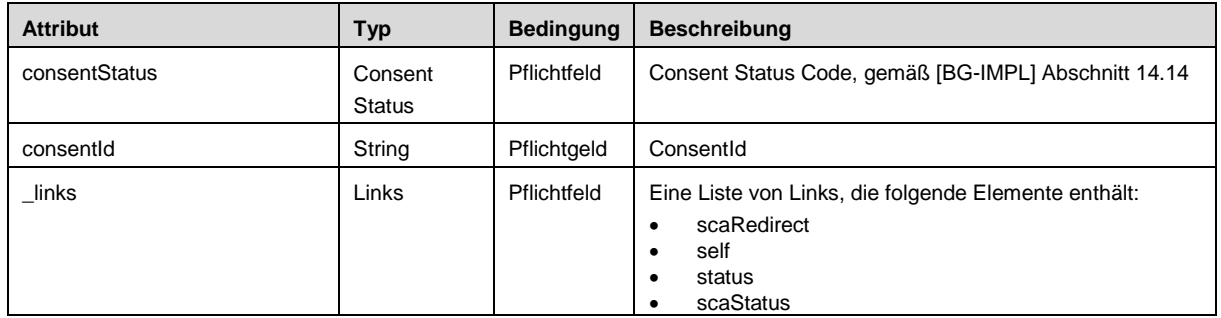

# <span id="page-20-0"></span>**3.2.6 Get Consent Request**

Dieser Endpunkt liefert ein Consent Objekt zurück.

#### **Call**

GET …/v1/consents/{consentId}

#### **Path Parameter**

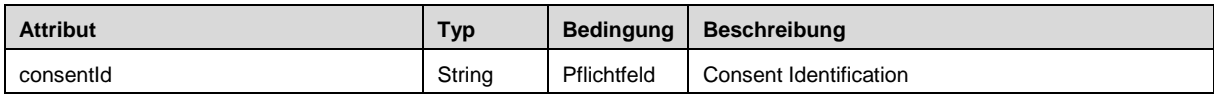

# **Query Parameters**

Keine

# **Request Header**

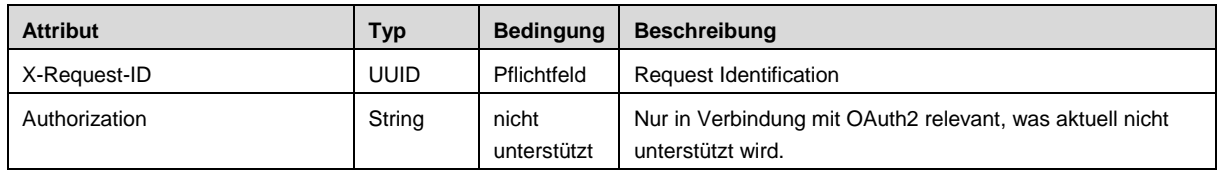

# **Request Body**

Keiner

# **Response Code**

Der positive HTTP Response Code ist 200.

# **Response Header**

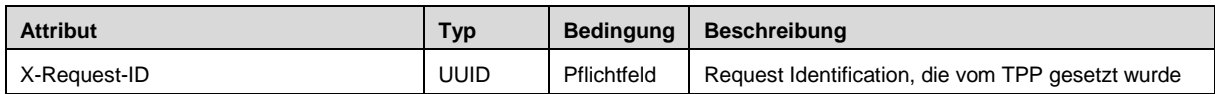

# **Response Body**

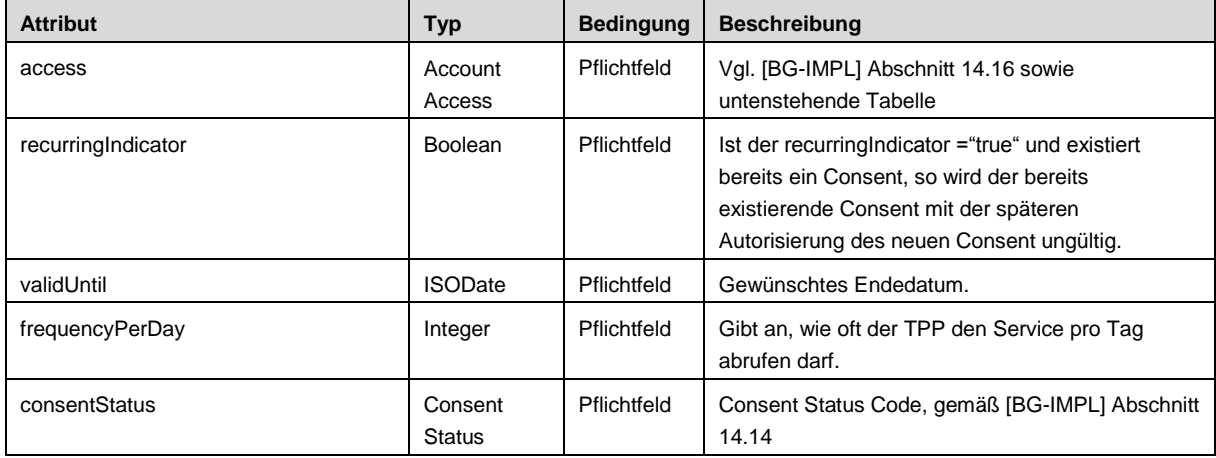

# <span id="page-21-0"></span>**3.2.7 Delete Consent**

Über diesen Endpunkt wird ein Consent gelöscht.

#### **Call**

DELETE .../v1/consents/{consentId}

#### **Path Parameter**

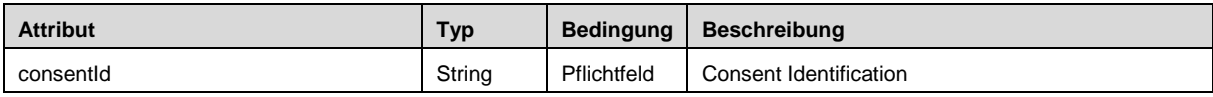

# **Query Parameters**

Keine

## **Request Header**

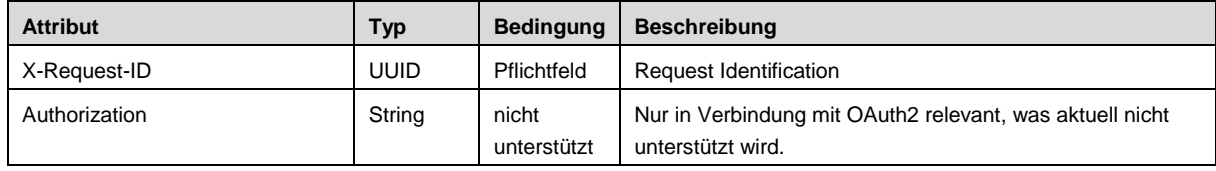

## **Request Body**

Keiner

### **Response Code**

Der positive HTTP Response Code ist 204.

#### **Response Header**

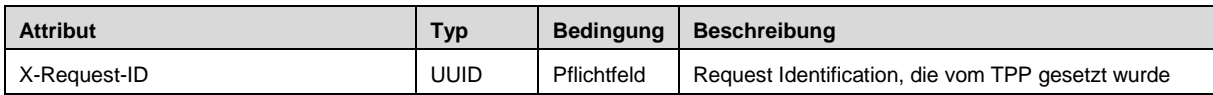

# **Response Body**

Keiner

## <span id="page-22-0"></span>**3.2.8 Get Consent Status**

Dieser Endpunkt fragt den Status Code zu einer consentId ab.

# **Call**

GET …/v1/consents/{consentId}/status

#### **Path Parameter**

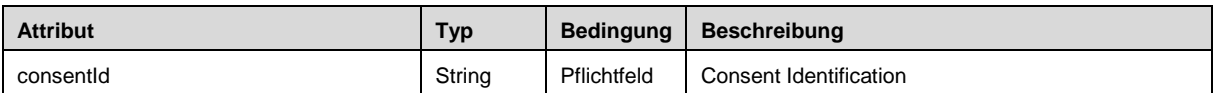

#### **Query Parameters**

Keine

#### **Request Header**

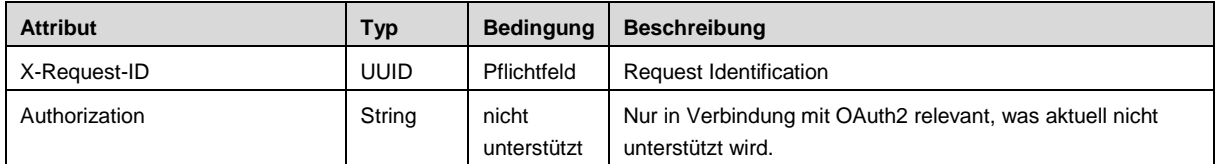

#### **Request Body**

Keiner

## **Response Code**

Der positive HTTP Response Code ist 200.

#### **Response Header**

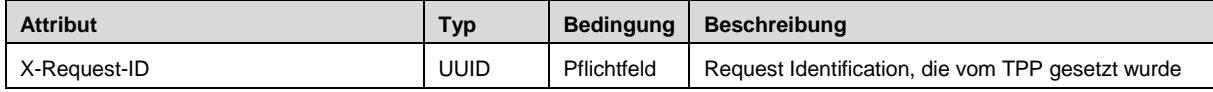

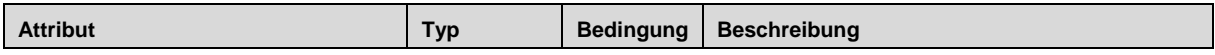

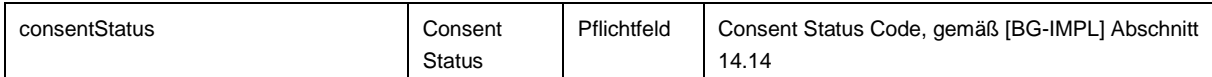

# <span id="page-23-0"></span>**3.2.9 Get SCA Status (Consent context)**

Dieser Endpunkt ermöglicht die Prüfung des SKA Status durch den TPP im Kontext einer Consent Erteilung.

#### **Call**

GET /v1/consents/{consentId}/authorisations/{authorisationId}

# **Path Parameter**

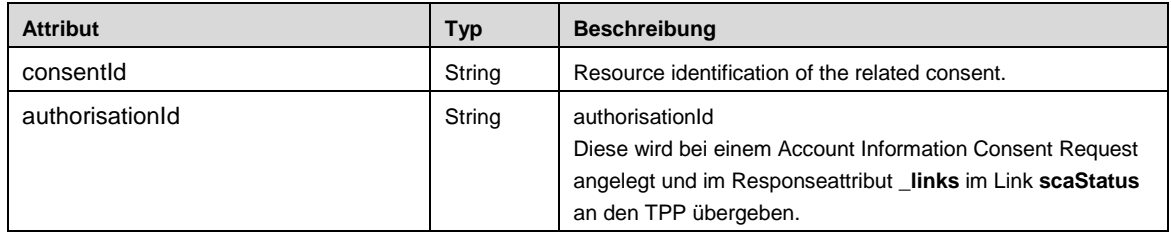

#### **Query Parameter**

Keine

#### **Request Header**

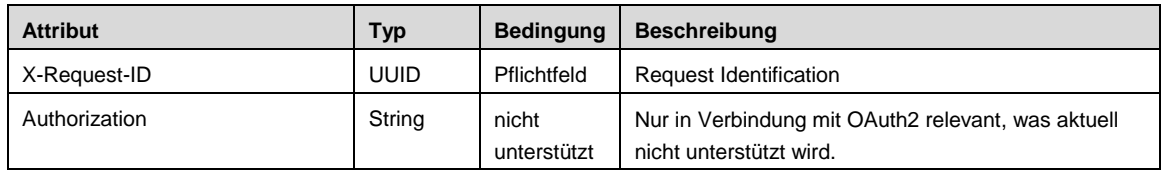

#### **Request Body**

Keiner

#### **Response Code**

Der positive HTTP Response Code ist 200.

#### **Response Header**

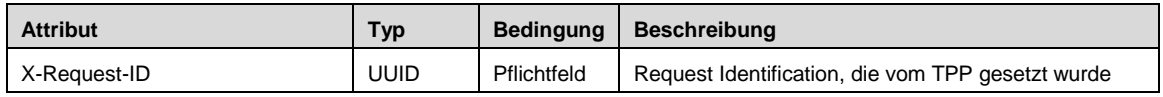

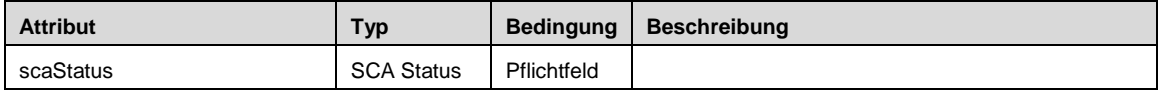

# <span id="page-24-0"></span>**3.3 Kontodeckungsprüfung**

# <span id="page-24-1"></span>**3.3.1 Confirmation of Funds Requests**

**Call** 

GET …/v1/funds-confirmations

# **Query Parameter**

Keine

# **Request Header**

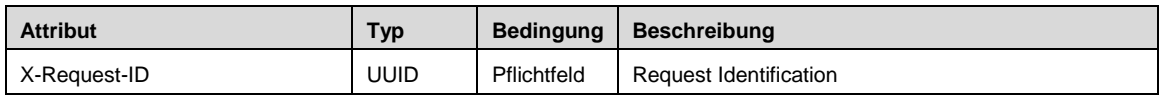

# **Request Body**

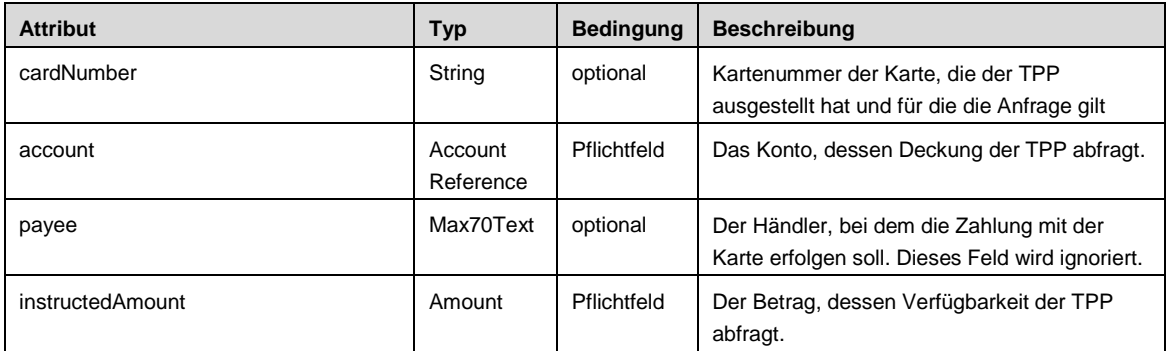

# **Response Code**

Der positive HTTP Response Code ist 200.

# **Response Header**

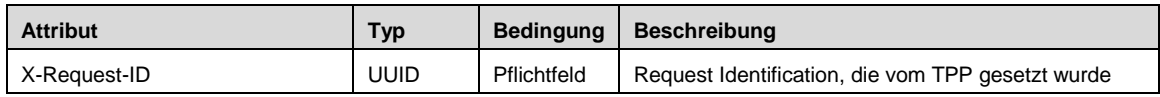

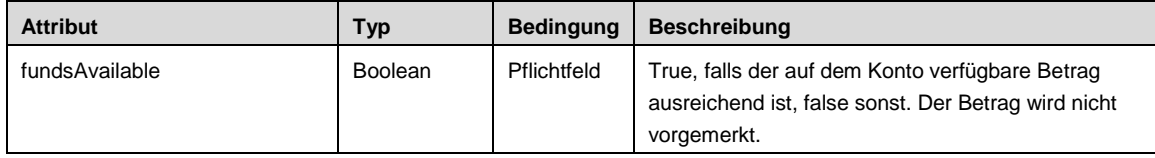